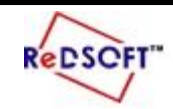

 **وزارة التربية المركز اإلقليمي لتطوير البرمجيات التعليمية**

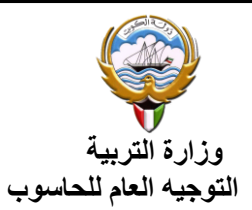

إثرائية **(A1)** 

**ترفق مع ورقة عمل رقم 2 بالكتاب ص58**

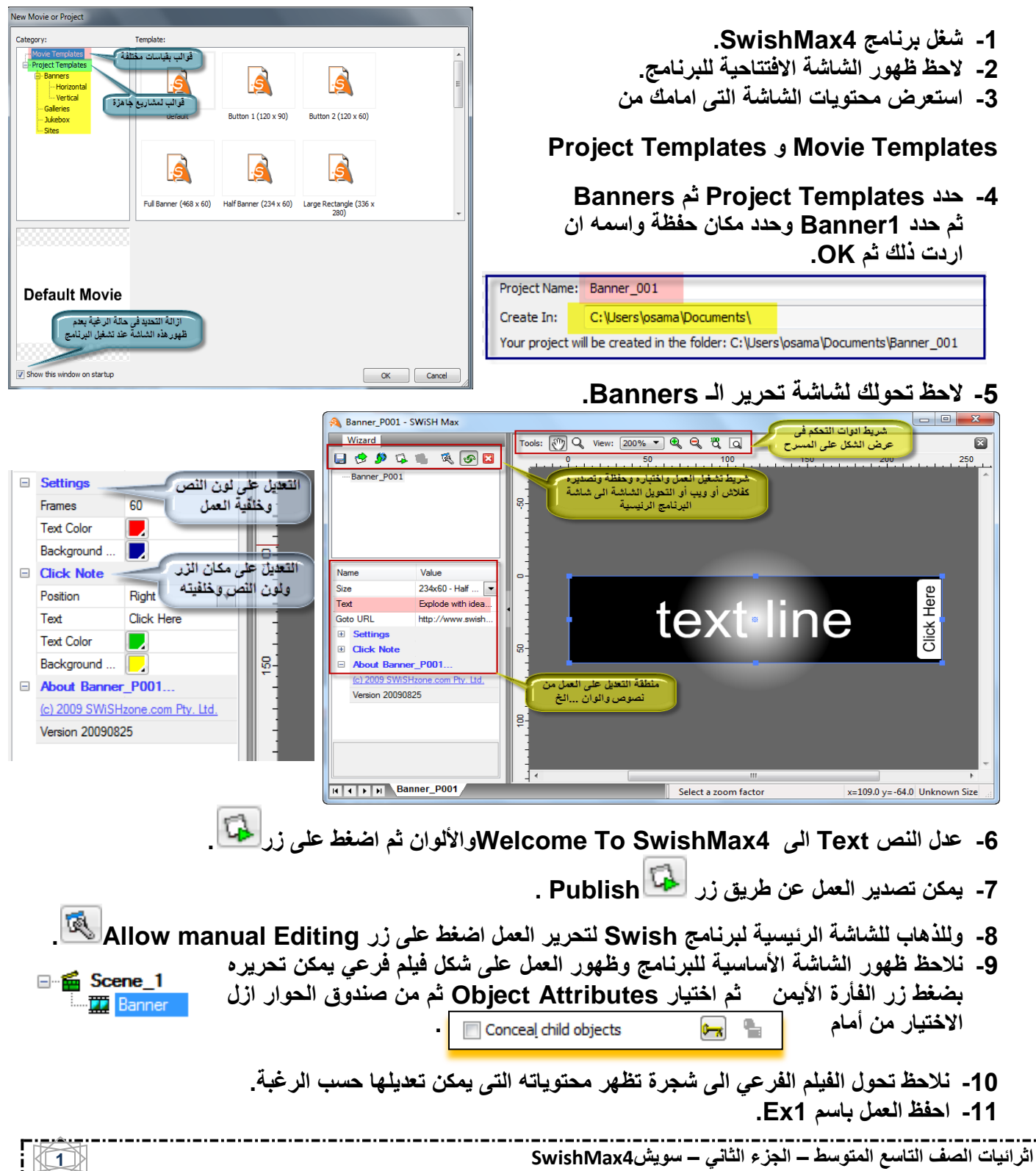